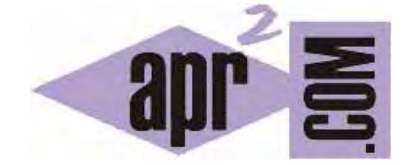

# APRENDERAPROGRAMAR.COM

CONDICIONALES SWITCH CASE DEFAULT BREAK EN C. ELEGIR ENTRE VARIAS OPCIONES. EJEMPLO. (CU00532F)

Sección: Cursos Categoría: Curso básico de programación en lenguaje C desde cero

Fecha revisión: 2031

**Resumen:** Entrega nº32 del curso básico "Programación C desde cero".

Autor: Mario Rodríguez Rancel

## **CONDICIONAL SWITCH**

El condicional switch permite elegir entre varias opciones posibles. En realidad, este condicional puede ser expresado también usando condicionales if, por lo que podríamos decir que no es estrictamente necesario. Sin embargo, en algunos casos resulta más claro usar el condicional switch y resulta útil.

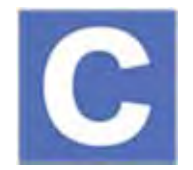

La sintaxis a emplear con C es la siguiente:

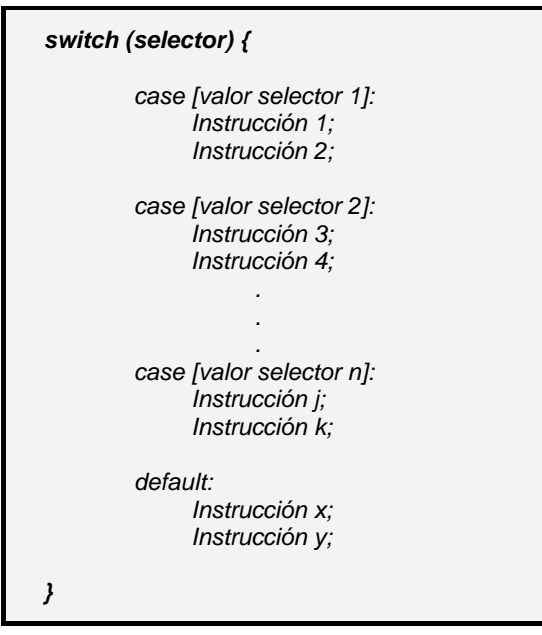

La variable a evaluar o selector ha de ser un valor con equivalencia ordinal (equivalencia numérica entera). Por ejemplo puede ser una variable tipo *int* ó *char* (ya que cada *char* lleva un número entero asociado), pero no puede ser un *double* ni un *float* ni una cadena de caracteres *(string)*. Sólo se puede evaluar una expresión y no múltiples expresiones.

Las sentencias *break;* hacen que una vez verificado que se cumple una opción dentro del *switch*, se salga del mismo y se continúe la ejecución en la siguiente instrucción después del *switch*. El uso de *break;* es opcional, pero es habitual incluir un *break;* después de cada evaluación. En caso de no hacerlo, se ejecutarán todas las instrucciones dentro de cualquier *case* (incluso aunque no se verifique) después del que ha verificado la condición hasta encontrar una sentencia *break;* o terminar la ejecución del *switch*. Esto puede generar resultados contradictorios o no esperados, de ahí que en general siempre se incluyan sentencias *break;*.

La cláusula *default* hace que se ejecuten las instrucciones a continuación de ella en caso de que la ejecución del programa llegue a alcanzarla. Si se usan las sentencias *break;* en cada evaluación, sólo se ejecutará lo indicado en *default* si no se ha encontrado una coincidencia previa.

La evaluación de expresiones es de coincidencia entre la variable evaluada y el valor indicado en *case*. Por ejemplo, *case 12* indicaría que si la expresión evaluada vale 12 se ejecutarán las instrucciones anexas. También se puede usar *case* empleando constantes simbólicas (pero no con constantes definidas con *const*). Veamos un ejemplo:

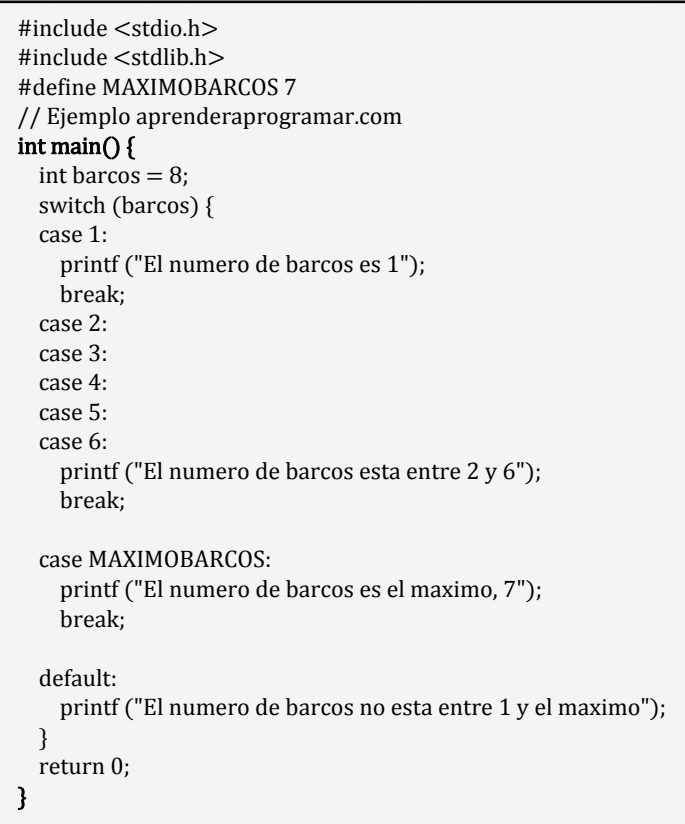

Aprovechando que en ausencia de *break;* se ejecutan todas las instrucciones después de cualquier *case* hasta encontrar *break;*, en el programa anterior se simula una evaluación de un intervalo dejando varias sentencias *case* vacías, de modo que en caso de cumplirse cualquiera de ellas se ejecuta el código previsto para el primer *case* con *break;* que aparece en la secuencia.

Si no existen las sentencias *break;* se puede ejecutar además de las sentencias en *cases* las sentencias de *default*. Esto debemos tenerlo muy en cuenta, ya que si pretendemos que *default* sólo se ejecute cuando no haya habido ninguna coincidencia en los *case*, debemos incluir los *break;* obligatoriamente. Si pretendemos realizar evaluaciones más complejas (por ejemplo de pertenencia de un valor a un intervalo numérico amplio) deberemos hacerlo a través de la instrucción *if* en vez de a través de *switch*.

Las instrucciones *switch* se pueden anidar, aunque en principio no puede considerarse algo aconsejable debido a que puede suponer una mala legibilidad del código. Cada instrucción *switch* debe tener su correspondiente llave de apertura y cierre

La instrucción *switch* presenta similitudes marcadas con la instrucción *if*. Por ello, en general podremos conseguir resultados similares con ambas instrucciones y elegir usar una u otra dependerá de nuestro gusto y de cuál se adapte mejor a nuestros intereses, que en general serán ahorrar código y conseguir claridad para cumplir el objetivo. Otras veces será interesante anidar o trabajar simultáneamente con ambas instrucciones.

## **EJERCICIO RESUELTO: ENUNCIADO**

Transformar en código el siguiente pseudocódigo y razonar para comprender su lógica. Se trata de crear un programa que pida al usuario un número de día y un número de mes, evalúe si la entrada es correcta y en caso de que así sea calcule el día del año que es, considerando un año no bisiesto.

```
1. Inicio [Cálculo del día del año – Pseudocódigo aprenderaprogramar.com] 
        2. Mostrar "Introduzca el número del día y número del mes" 
        3. Pedir nDia, nMes 
        4. Si nDia>= 1 y nDia <= 31 y nMes >= 1 y nMes <= 12 Entonces 
                    Según nMes Hacer 
                             Caso, = 1DDA = nDia [DDA es día del año] 
                             Case, = 2DDA = nDia + 31Case, = 3DDA = nDia + 59Caso, = 4DDA = nDia + 90Caso, = 5DDA = nDia + 120Caso, = 6DDA = nDia + 151Case. = 7DDA = nDia + 181Case. = 8DDA = nDia + 212\text{Caso} = 9DDA = nDia + 243Case. = 10DDA = nDia + 273Case, = 11DDA = nDia + 304 
                             Caso, = 12DDA = nDia + 334FinSegún 
                    Mostrar "El", nDia, "del", nMes, "es el día", DDA, "del año" 
           SiNo 
                    Mostrar "Datos proporcionados no válidos" 
           FinSi 
5. Fin
```
#### **EJERCICIO RESUELTO: SOLUCIÓN**

```
/* CALCULO DEL DIA DEL AÑO */ 
#include <stdio.h> 
#include <stdlib.h> 
#define MAXDIA 31 
#define MAXMES 12 
// Ejercicios resueltos aprenderaprogramar.com 
int main() { 
  int nDia = 0; int nMes = 0; int diaDelAnyo = 0;
   printf("Calculo del dia del a%co (no bisiesto)\n", 164); 
 puts (""); 
 printf ("Introduzca el numero del dia: "); 
   scanf("%d", &nDia); 
   printf ("Introduzca el numero del mes: "); 
   scanf("%d", &nMes); 
  if ( nDia \ge 1 && nDia \le MANDIA && nMes \ge 1 && nMes \le MAXMES) {
     switch (nMes) { 
     case 1: diaDelAnyo = nDia; break; 
    case 2: diaDelAnyo = nDia + 31; break;
    case 3: diaDelAnyo = nDia + 59; break;
    case 4: diaDelAnyo = nDia + 90; break;
     case 5: diaDelAnyo = nDia + 120; break; 
    case 6: diaDelAnyo = nDia + 151; break;
    case 7: diaDelAnyo = nDia + 181; break;
    case 8: diaDelAnyo = nDia + 212; break;
    case 9: diaDelAnyo = nDia + 243; break;
    case 10: diaDelAnyo = nDia + 273; break;
    case 11: diaDelAnyo = nDia + 304: break:
    case 12: diaDelAnyo = nDia + 334; break;
     default: puts ("Datos no validos"); 
     } 
 } 
   if (diaDelAnyo !=0) { 
     printf ("El %d del %d es el dia %d del a%co\n", nDia, nMes, diaDelAnyo, 164); 
   } else { 
     puts ("Los datos no son validos"); 
 } 
  return 0; 
}
```
Un resultado de ejecución podría ser este:

# **Calculo del dia del año**

Introduzca el numero del dia: 16

Introduzca el numero del mes: 3

El 16 del 3 es el dia 75 del año

# **EJERCICIO 1**

Crea un programa donde se solicite al usuario que introduzca el tipo de bomba para una máquina, pudiendo introducir valores enteros comprendidos entre 0 y 4. Según el valor introducido por el usuario debe mostrarse el siguiente resultado usando un condicional switch:

a) Si el tipo de bomba es 0, mostrar un mensaje por consola indicando "No hay establecido un valor definido para el tipo de bomba".

b) Si el tipo de bomba es 1, mostrar un mensaje por consola indicando "La bomba es una bomba de agua".

c) Si el tipo de bomba es 2, mostrar un mensaje por consola indicando "La bomba es una bomba de gasolina".

d) Si el tipo de bomba es 3, mostrar un mensaje por consola indicando "La bomba es una bomba de hormigón".

e) Si el tipo de bomba es 4,mostrar un mensaje por consola indicando "La bomba es una bomba de pasta alimenticia".

f) Si no se cumple ninguno de los valores anteriores mostrar el mensaje "No existe un valor válido para tipo de bomba".

Para comprobar si tus respuestas son correctas puedes consultar en los foros aprenderaprogramar.com.

## **EJERCICIO 2**

Reescribe el programa anterior usando condicionales if (es decir, en lugar de switch nos basaremos exclusivamente en if).

Para comprobar si tus respuestas son correctas puedes consultar en los foros aprenderaprogramar.com.

#### **Próxima entrega:** CU00533F

**Acceso al curso completo** en aprenderaprogramar.com -- > Cursos, o en la dirección siguiente: http://www.aprenderaprogramar.com/index.php?option=com\_content&view=category&id=82&Itemid=210